# **facets**

## **Description**

The method facets of search returns all available facets or all available facets of a specific type. This method provides response data only as a pplication/json. It is a read-only service and must be accessed with a HTTP-GET-request.

```
GET /search/facets?<QueryParameters> HTTP/1.1
```
# <span id="page-0-0"></span>**Request Header**

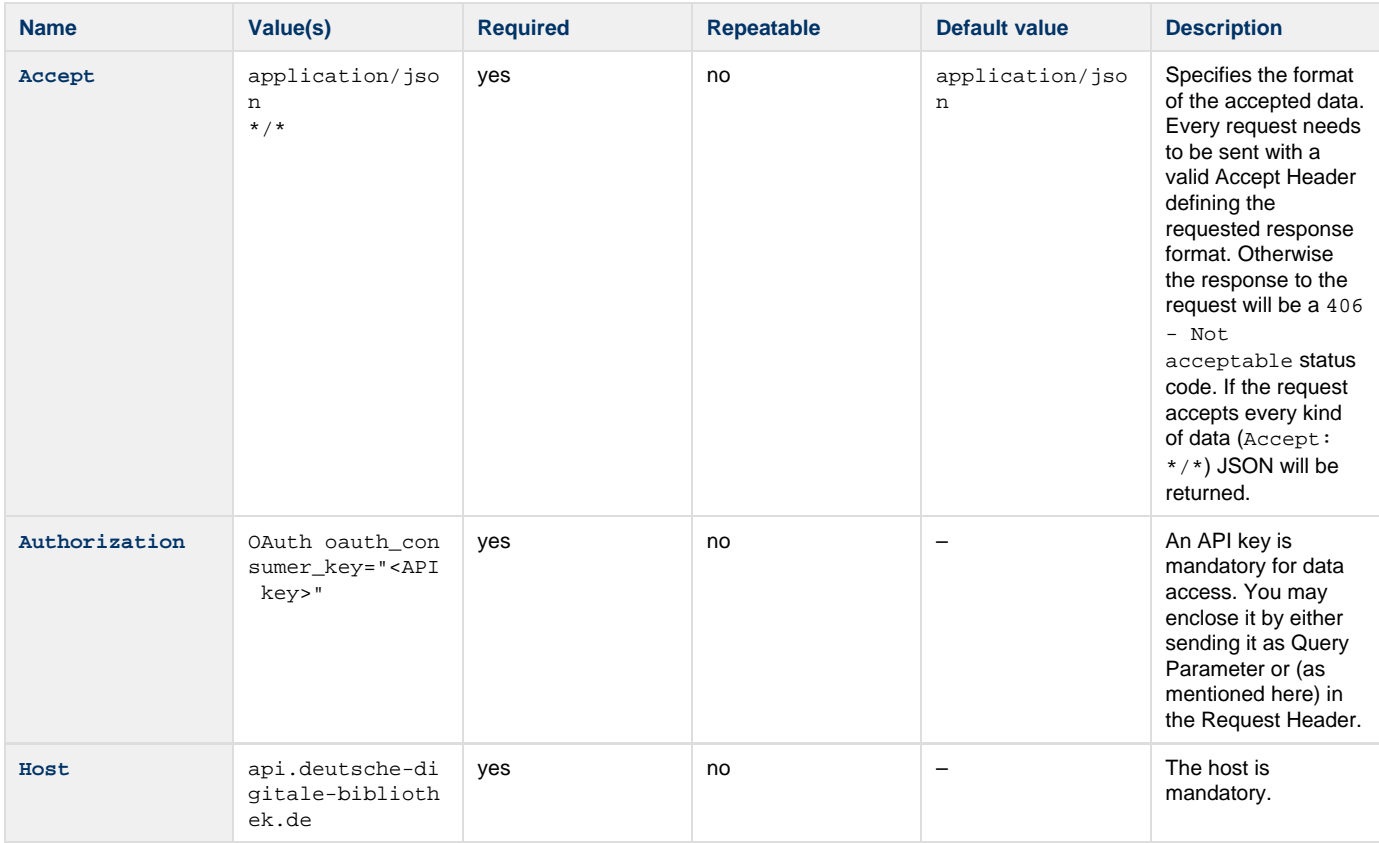

### **Parameters**

#### **Query**

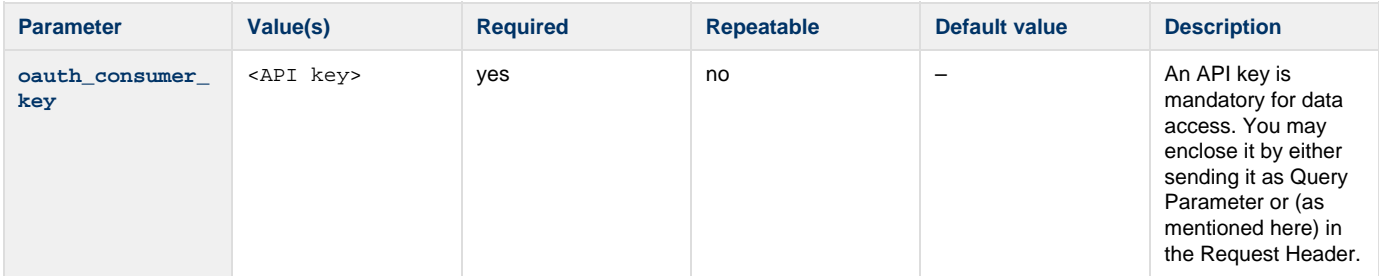

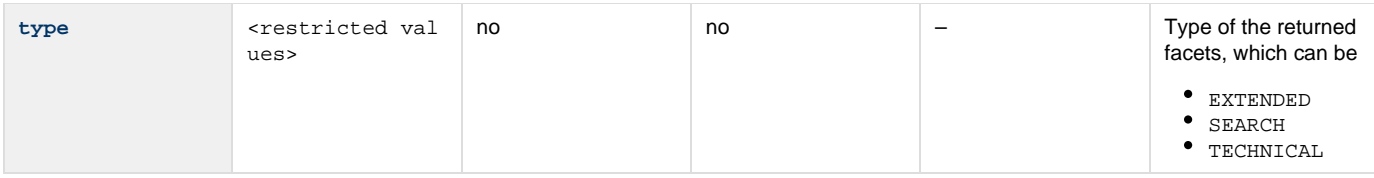

### **Authorization**

This method needs an API key for authentication (Who are you?) and authorization (What you are authorized to do?). For more information please read the [Authorization How-To](https://api.deutsche-digitale-bibliothek.de/doku/display/ADD/Autorisierung).

This method is offered over HTTP and HTTP Secure.

### **Errors**

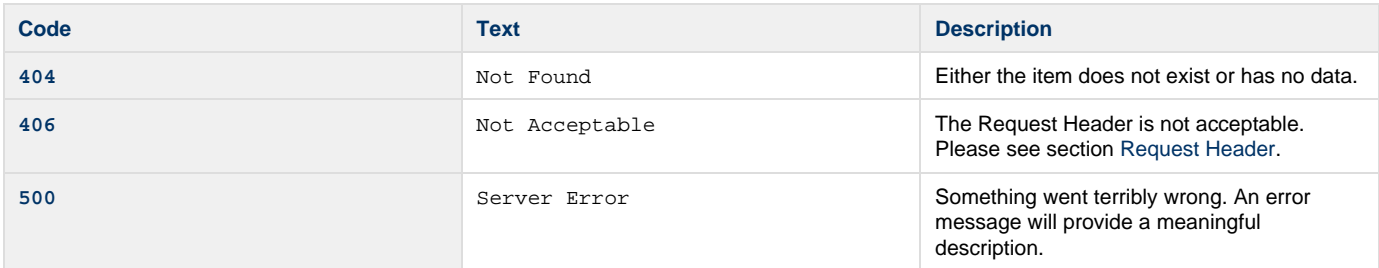

### **Samples**

#### **Request 1**

```
GET /search/facets?oauth_consumer_key=abcdefgh12345678 HTTP/1.1
Host: api.deutsche-digitale-bibliothek.de
Accept: application/json
```
#### **Response**

### **Request 2**

```
GET /search/facets?type=SEARCH HTTP/1.1
Host: api.deutsche-digitale-bibliothek.de
Accept: */*
Authorization: OAuth oauth_consumer_key="abcdefgh12345678"
```
#### **Response**